Kirjoittajainfo 3.5.2019

# Syksyn 2019 kirjoitukset

*Kokelas on vastuussa siitä, että on selvillä ja tarkistaa itse ajankohtaiset ylioppilastutkintoon liittyvät määräykset ylioppilastutkintolautakunnan sivuilta www.ylioppilastutkinto.fi*

## **Ylioppilaskokelaan on suoritettava neljä pakollista koetta**

- äidinkieli kaikille pakollinen
- Kolme koetta seuraavista: reaali, toinen kotimainen kieli (ruotsi), matematiikka, vieras kieli
- yhden aineen on oltava pitkä oppimäärä (esim. matematiikka tai englanti)
- toinen kotimainen kieli (ruotsi) tai matematiikka on käytännössä pakko kirjoittaa

### **Hajauttaminen kannattaa**

- Mieti mitkä oppiaineet haluat kirjoittaa
- Laaja tutkinto paremmat pisteet (esim. AMK-haussa lasketaan 5 kirjoitettua ainetta)
- Laaja tutkinto varmemmin läpi (kompensaatio)
- Reaali I: psykologia, filosofia, historia, fysiikka, biologia
- Reaali II: uskonto, et, yhteiskuntaoppi, kemia, maantiede, terveystieto
- Tutkinto on suoritettava kolmen perättäisen tutkintokerran aikana
- Tutkinnon ollessa kesken, hylätyn kokeen saa uusia kolme kertaa välittömästi kolmen seuraavan tutkintokerran aikana
- Kokeita saa uusia rajattomasti

#### **Koeaikataulu**

- Koepäivät koulun kotisivuilla: Ylioppilastutkinto > Syksy 2019
- Käytännön ohjeet lähempänä koetta
- Huomaa peräkkäisten päivien mahdollisuus
- Ruotsi ei ole vieras kieli vaan *toinen kotimainen* ruotsin A-kielen koe samana päivänä kuin ruotsin B-kielen koe

#### **Ilmoittautuminen**

- 1. Kirjaudu wilmaan
- 2. Valitse välilehti lomakkeet
- 3. Valitse ilmoittautuminen ylioppilaskirjoituksiin
- 4. Täytä ilmoittautuminen sivun ensimmäiseen laatikon "Ilmoittautuminen" vetovalikkoihin. Jos olet aiemmin suorittanut ylioppilaskokeita, tulee ilmoittautuminen heti näiden jälkeen "+lisää rivi" -painikkeella.
- 5. Lisää vetovalikosta kirjoitettava aine sekä pakollinen/ylimääräinen.
- 6. Kiinnitä eritystä huomiota pakollisten aineiden valintaan
- 7. Tallenna ja tulosta lomake
- 8. Palauta lomake allekirjoitettuna viimeistään 16.5. mennessä ryhmänohjaajallesi. Kaksoistutkintolaiset ja aikuislinjalaiset palauttavat lomakkeen kansliaan.
- 9. Täytä ilmoittautumisen yhteydessä myös wilman lomakkeista löytyvä yo-kirjoitusten hajautussuunnitelma (tämä ei ole ilmoittautuminen eikä sido sinua)

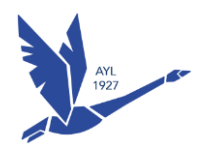

Kirjoittajainfo 3.5.2019

## **Ennen koetta**

- Kirjoitettavan aineen pakolliset kurssit oltava suoritettu (O ei riitä)
- Tutkintomaksut (perusmaksu 14 euroa + jokaisesta kokeesta 28 euroa) maksettu (eräpäivä 30.6.)
- Laskimet ja taulukkokirjat palautetaan opettajalle kaksi arkipäivää ennen koetta
- Varmista että osaat buutata koneen itse, tunnet yo-koejärjestelmän ja että sinulla on tarvittavat liittimet koneessa: riittävä määrä USB-portteja sekä ethernet-portti (tai adapteri). Koneessa ei saa olla mitään langattomia oheislaitteita.
- Kokeeseen saavutaan koepäivänä viimeistään klo 8.00. Mukana pitää olla tietokone, kuulokkeet sekä koneen virtajohto.
- Koesaliin ei saa tuoda kännyköitä tai muita välineitä, joilla voi kommunikoida salin ulkopuolelle (esim. älykelloja)

## **Tutustu sivuihin:**

- Kokelaan ohje kokeeseen: <https://www.ylioppilastutkinto.fi/maaraykset/tiedote-kokelaille>
- Ylioppilastutkintolautakunnan määräykset ja ohjeet: <https://www.ylioppilastutkinto.fi/maaraykset> (esim. kannettavan tietokoneen määräykset)
- Ainekohtaisten digitaalisten kokeiden kuvaukset: [https://www.ylioppilastutkinto.fi/ylioppilastutkinto/digitaalinen](https://www.ylioppilastutkinto.fi/ylioppilastutkinto/digitaalinen-ylioppilastutkinto/digitaalisten-kokeiden-kuvaukset)[ylioppilastutkinto/digitaalisten-kokeiden-kuvaukset](https://www.ylioppilastutkinto.fi/ylioppilastutkinto/digitaalinen-ylioppilastutkinto/digitaalisten-kokeiden-kuvaukset)
- Digitaalisessa koejärjestelmässä olevat ohjelmat: [https://www.ylioppilastutkinto.fi/ylioppilastutkinto/digitaalinen](https://www.ylioppilastutkinto.fi/ylioppilastutkinto/digitaalinen-ylioppilastutkinto/koejarjestelman-ohjelmat)[ylioppilastutkinto/koejarjestelman-ohjelmat](https://www.ylioppilastutkinto.fi/ylioppilastutkinto/digitaalinen-ylioppilastutkinto/koejarjestelman-ohjelmat)
- Ylen abitreenien arkisto vanhoista yo-kokeista:<https://yle.fi/aihe/abitreenit#section-186245>
- Käynnistäminen USB-tikulta erilaisissa koneissa: <https://t.co/pOhWzYj77d> <https://craftedflash.com/info/how-boot-computer-from-usb-flash-drive>